# **1xbet6**

- 1. 1xbet6
- 2. 1xbet6 :banca de jogos online
- 3. 1xbet6 :estrela bet cadastre e ganhe 5

# **1xbet6**

Resumo:

**1xbet6 : Depois de cada depósito, uma chuva de bônus em mka.arq.br! Aproveite as vantagens de recarregar sua conta!**  contente:

### **1xbet6**

A procura por entretenimento em 1xbet6 Yaounde chega ao seu fim com a 1xBet, uma plataforma de apostas esportivas que oferece muito mais do que apenas jogos e diversão. No artigo de hoje, exploraremos o mundo emocionante das apostas online no Camarões, especialmente em 1xbet6 Yaounde, e apresentaremos uma visão geral do que esperar da popular marca 1xBet.

### **1xbet6**

Imagine-se poder assistir a seus jogos de futebol favoritos e, ao mesmo tempo, ter a oportunidade de apostar em 1xbet6 seu time ou atleta preferido. É isso que a 1xBet trouxe para Yaounde. Oferecendo Livescore, transmissões esportivas ao vivo e um amplo leque de opções de apostas, o esporte amado transformou-se em 1xbet6 uma emoção dupla. Principalmente, a 1xBet é licenciada e regulamentada pela {nn}, garantindo 1xbet6 legitimidade como plataforma de apostas online no Camarões.

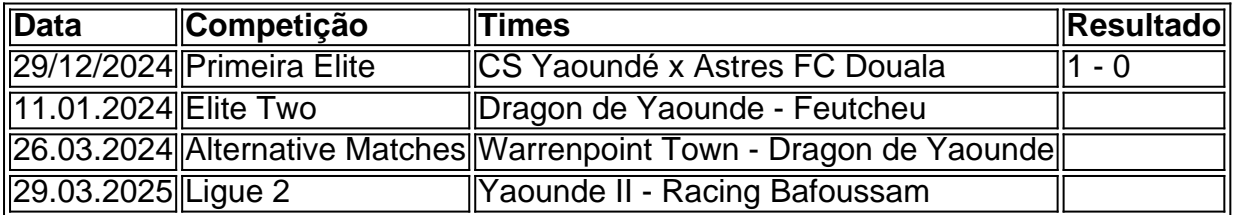

### **Como Apostar no 1xBet?**

Participar das alegrias das apostas nunca foi tão fácil. Siga as etapas abaixo para realizar suas primeiras apostas:

- 1. Cadastre-se em 1xbet6 {nn} usando seu e-mail ou número de telefone.
- Efetue um depósito usando métodos de pagamento convenientes como Paysa, Mastercard, 2. Aypayee, Wari Express Union e mais!
- 3. Escolha a competição esportiva desejada e seja capaz de realizar suas apostas.
- 4. Acompanhe suas apostas online ao vivo e receba notificações.

### **Explore o Mundo de Oportunidades com a 1xBet Yaounde**

Anteriormente, as contas enfrentavam inúmeras dificuldades em 1xbet6 encontrar fins úteis para os fundos ganhos em 1xbet6 apostas. No entanto, a 1xBet resolveu isso! A plataforma incentiva seus usuários a utilizarem os fundos ganhos em 1xbet6 cursos de capacitação, que incluem finanças, estratégias de acesso ao mercado e experiência em

1xBET APP: aplicativo móvel para apostas esportivas em 1xbet6 Zâmbia O que é o 1xBET APP?

O 1xBET APP é uma aplicação móvel para dispositivos Android e iOS que permite aos utilizadores aceder ao site da 1xBet e realizar apostas esportivas online. Com a aplicação, é possível aceder facilmente a um vasto leque de opções de apostas em 1xbet6 pré-partida e ao vivo, além de aproveitar as excelentes quotas e sistemas de bónus da 1xBet.

Como baixar o aplicativo 1xBET para Android

Para baixar o aplicativo 1xBET no teu dispositivo Android, basta ir à versão móvel/tablet do site 1xBet, descer até à parte inferior da página e selecionar "Aplicativos para celular". Em seguida, é preciso selecionar "Aplicativo para Android" e clicar em 1xbet6 "Baixar", a fim de transferir o ficheiro apk para o teu dispositivo.

Como instalar o aplicativo 1xBET:

Uma vez transferido o ficheiro apk, basta ir à secção "Baixados" das definições do teu dispositivo e iniciar a instalação. Se a instalação não for permitida, é preciso alterar as definições de segurança para permitir a instalação de aplicações a partir de fontes desconhecidas. Por que utilizar o 1xBET APP em 1xbet6 vez do site móvel?

Ao contrário do site móvel, o aplicativo 1xBET fornece plena funcionalidade e permite um acesso mais rápido e fácil a todas as opções de apostas, games e funcionalidades da 1xBet. Além disso, o aplicativo pode oferecer melhores quotas e promoções especiais para os seus utilizadores. Conclusão

O 1xBET APP é uma boa opção para quem quer aproveitar a melhor experiência de apostas esportivas possível em 1xbet6 Zâmbia. Com uma vasta gama de opções de apostas, quotas altas, sistemas de bónus e uma aplicação móvel fácil de usar, é fácil ver por que a 1xBet é tão popular entre os apostadores em 1xbet6 todo o mundo.

## **1xbet6 :banca de jogos online**

### **1xbet6**

Muitos jogadores podem decidir que é hora de encerrar 1xbet6 conta de jogo online, e o 1xBet não é diferente. No entanto, o processo de exclusão de uma conta no 1xBet pode ser um pouco desconhecido para alguns usuários. Neste artigo, vamos guiá-lo através dos passos necessários para excluir 1xbet6 conta do 1xBet.

#### **1xbet6**

Há vários motivos pelos quais as pessoas podem decidir excluir suas contas de jogo online. Alguns podem estar se recuperando de uma possível dependência de jogo, enquanto outros podem simplesmente decidir que o jogo online não é mais para eles. De qualquer forma, é importante que os operadores de apostas online ofereçam uma maneira fácil e clara de excluir suas contas se os clientes assim desejarem.

### **Passo 1: Entre em 1xbet6 1xbet6 conta do 1xBet**

Para começar, você precisará entrar em 1xbet6 1xbet6 conta do 1xBet com suas credenciais de acesso. Isso geralmente envolve ir para o site do 1xBet e inserir seu nome de usuário e senha

nos campos fornecidos.

#### **Passo 2: Vá para a seção "Conta"**

Após entrar em 1xbet6 1xbet6 conta, você verá uma lista de opções no topo ou no lado esquerdo da página. Procure e clique em 1xbet6 "Conta". Isso deve levá-lo a uma página onde pode gerenciar 1xbet6 conta e 1xbet6 informação pessoal.

#### **Passo 3: Clique em 1xbet6 "Perfil do Jogador"**

Na página da conta, você deverá ver uma série de links relacionados à 1xbet6 conta e ao seu perfil. Clique em 1xbet6 "Perfil do Jogador" para continuar.

#### **Passo 4: Selecione "Auto-Exclusão"**

Na próxima página, você verá uma série de opções relacionadas à 1xbet6 proteção de jogo. Selecione "Auto-Exclusão" para continuar.

#### **Passo 5: Selecione o comprimento da exclusão**

Agora, você será solicitado a selecionar por quanto tempo deseja excluir 1xbet6 conta. Você pode selecionar entre períodos predefinidos como 1 mês, 3 meses ou 6 meses, ou escolher uma data personalizada.

#### **Passo 6: Conclua a exclusão**

Após selecionar o comprimento da exclusão, você será solicitado a confirmar a exclusão. Depois de confirmar, a exclusão da 1xbet6 conta será processada e você não poderá mais acessá-la.

#### **Conclusão**

Excluir 1xbet6 conta do 1xBet pode ser um processo desconhecido para alguns usuários. No entanto, seguindo os passos acima, você deve ser capaz de excluir 1xbet6 conta com sucesso. Lembre-se de que é importante ser responsável ao jogar online e nunca se importar em 1xbet6 excluir 1xbet6 conta se não conseguir controlar seu jogo.

#### **Perguntas Frequentes**

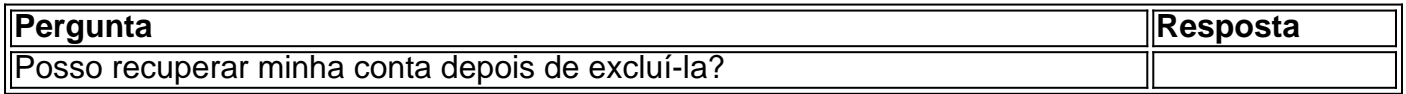

Como receber seu bônus · Registre-se no site 1xBet · Preencha todos os campos de informações pessoais em 1xbet6 Minha Conta. · Faça um depósito de até 239 USD (ou um ...

há 5 dias·Como fazer depósitos na 1xBet? · Entrando na operadora com o seu nome de usuário e senha, clique no botão "Depositar" – destacado em 1xbet6 verde na ...

Métodos de Pagamentos da 1xbet Opções de depósito e saque disponíveis Tempos Limites Taxas Como depositar com Paypal, Skrill, Neteller e mais.

25 de jul. de 2024·Como fazer um depósito via Pix na 1xBet · 1- Em primeiro lugar, acesse o site da 1xbet e faça login em 1xbet6 1xbet6 conta · 2- Em seguida, clique em ...

7 de mar. de 2024·Para quem busca saber como usar o 1xbet Paypal, este é o lugar certo.

# **1xbet6 :estrela bet cadastre e ganhe 5**

# **Naomi Osaka Eliminada en el Campeonato de Wimbledon**

Naomi Osaka sufrió una temprana eliminación en Wimbledon al caer derrotada ante la estadounidense Emma Navarro en segunda ronda. A pesar de comenzar bien el partido, Osaka no pudo mantener el ritmo y cayó por 6-4, 6-1.

#### **Osaka: "Estoy emocionada por regresar a las canchas duras, pero estoy un poco decepcionada"**

La ex número uno del mundo, Naomi Osaka, expresó su decepción por no haber podido rendir al nivel deseado en Wimbledon. Sin embargo, se mostró entusiasmada por volver a las canchas duras, donde ha logrado todos sus títulos de Grand Slam.

#### **Emma Navarro: una oponente difícil**

Emma Navarro, una jugadora estadounidense de 23 años, ha demostrado ser una oponente difícil para Osaka. Tras ganar su primer título en Hobart en enero, Navarro ha tenido un buen desempeño en el circuito, incluso logrando llegar a cuartos de final en Roland Garros.

#### **Coco Gauff avanza con confianza**

Por otro lado, la campeona del BR Open, Coco Gauff, logró una victoria contundente sobre la rumana Anca Todoni, con un marcador de 6-2, 6-1. Gauff ha estado trabajando en su servicio y ha mostrado confianza en su juego, incluso logrando un saque a 124 mph durante el partido.

Author: mka.arq.br Subject: 1xbet6 Keywords: 1xbet6 Update: 2024/8/15 4:10:29